## Outlook Express Spam Mail Killer

PDF Portable Document Format

Acrobat Reader

トランキメディアの「Distiller」ということに、「Distiller」で、「Distiller」で、「Distiller」で、「Distiller」で、「

Distiller **Reader Reader** 

## $\sf{Outlook}\;Express$

## Outlook Express

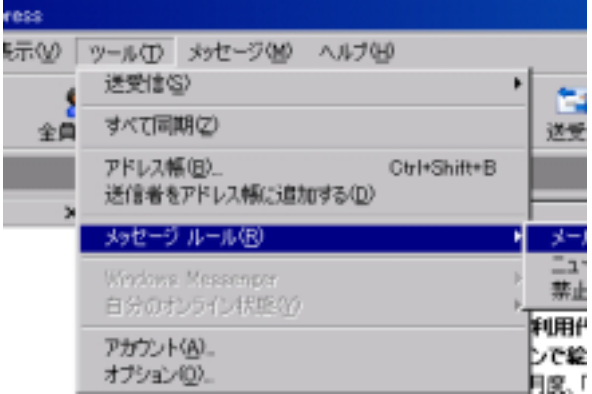

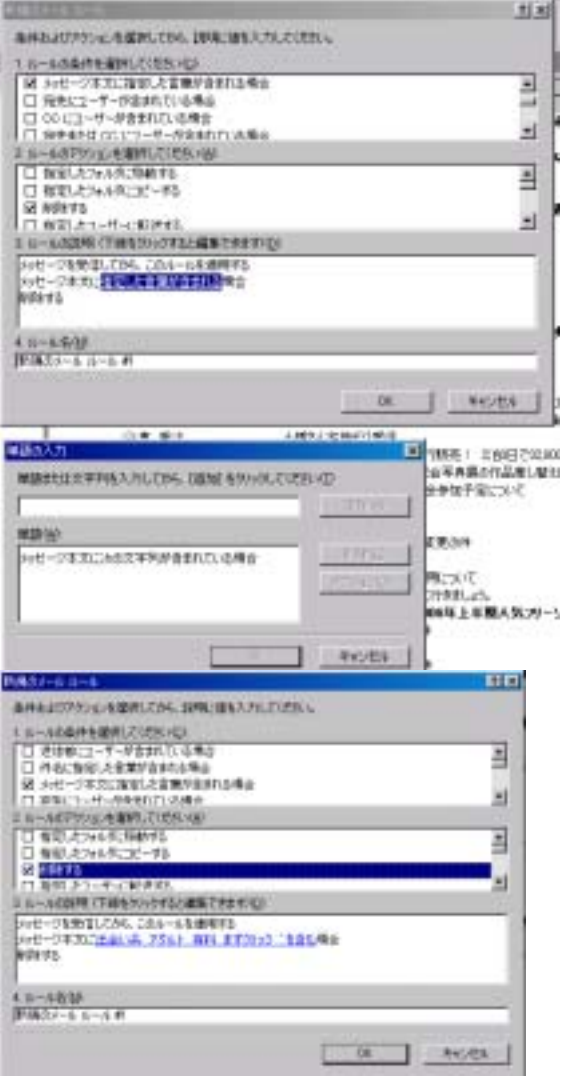

## Spam Mail Killer http://homepage1.nifty.com/eimei/

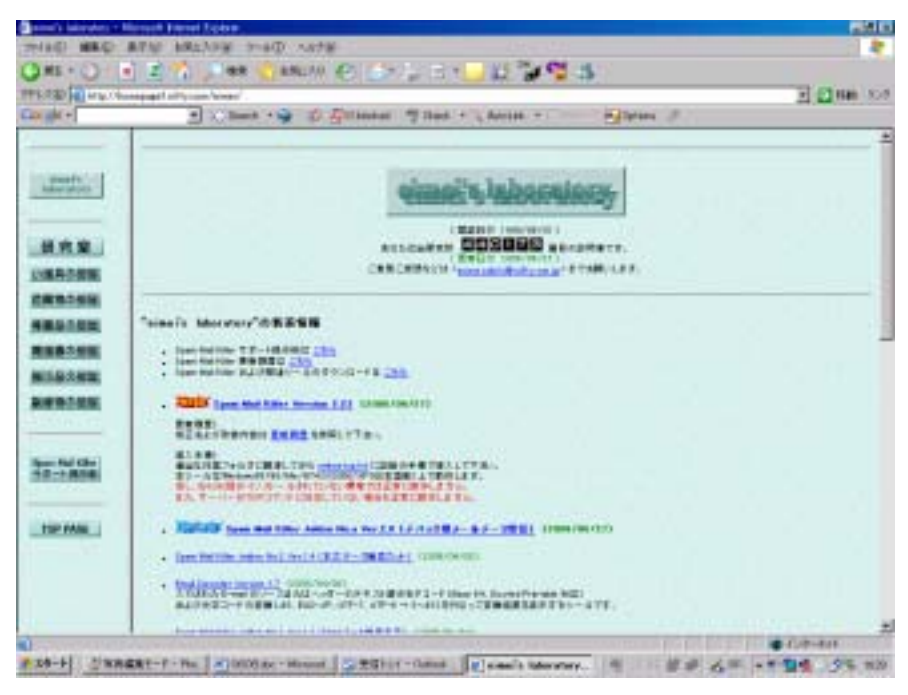

smk2230.lzh EZH smk setup.exe smk setup.txt smk setup.exe

Spam Mail Killer

POP<sup>(executive state)</sup> when  $\mathbb{R}^n$ 

 $\omega$ ・ POP パスワード ログインするときに使用

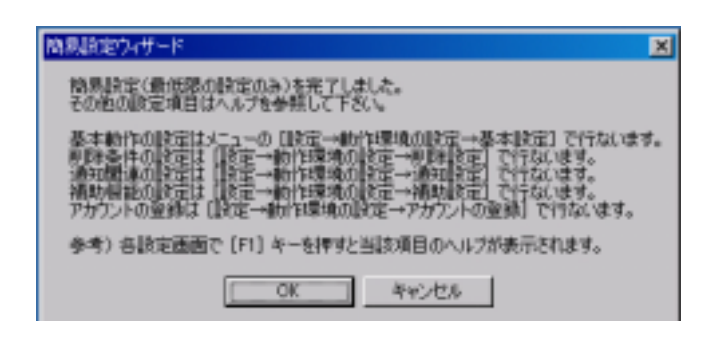

Spam Mail Killer

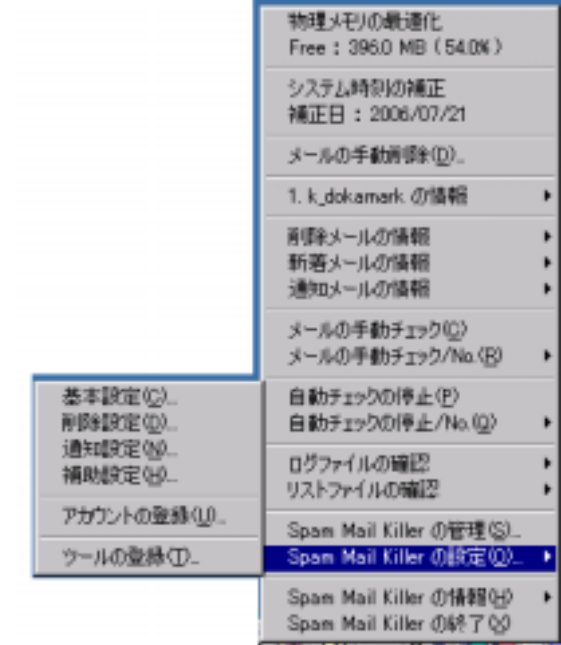

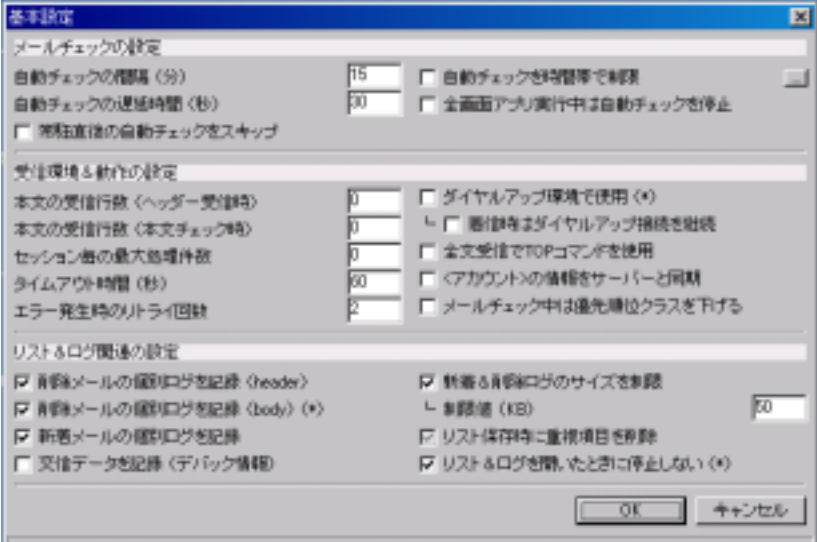

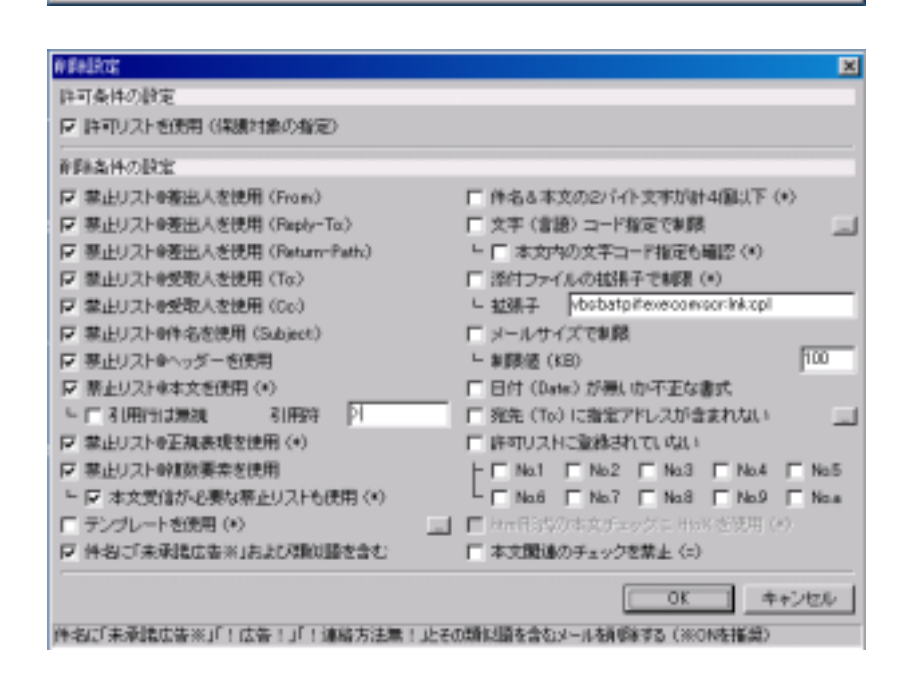

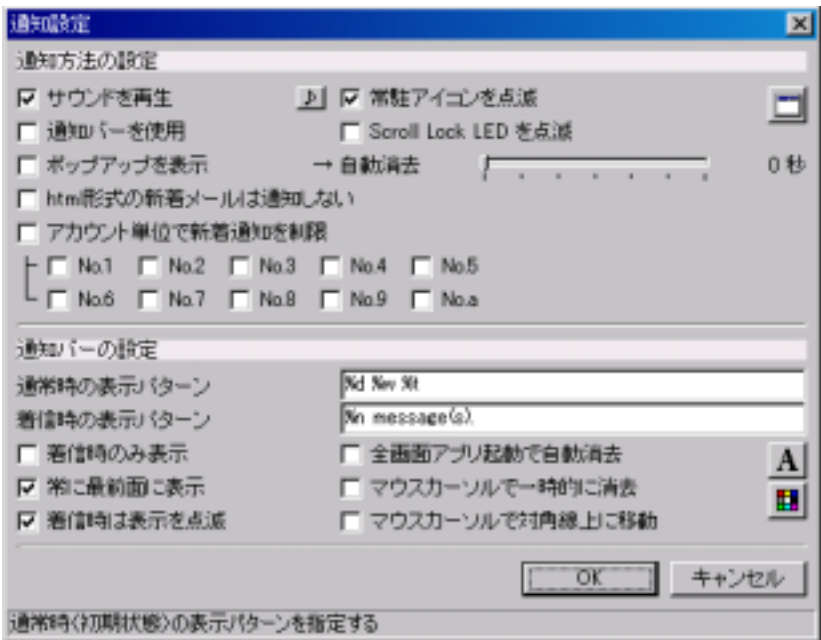

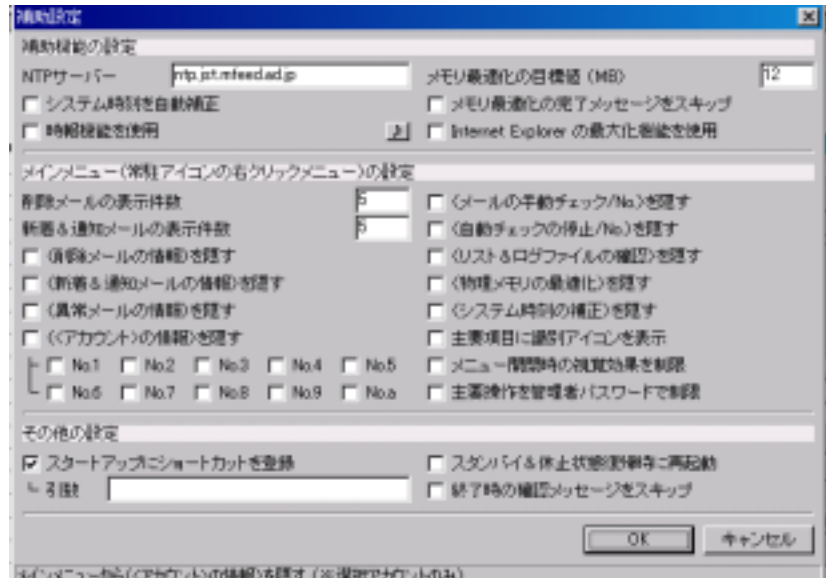

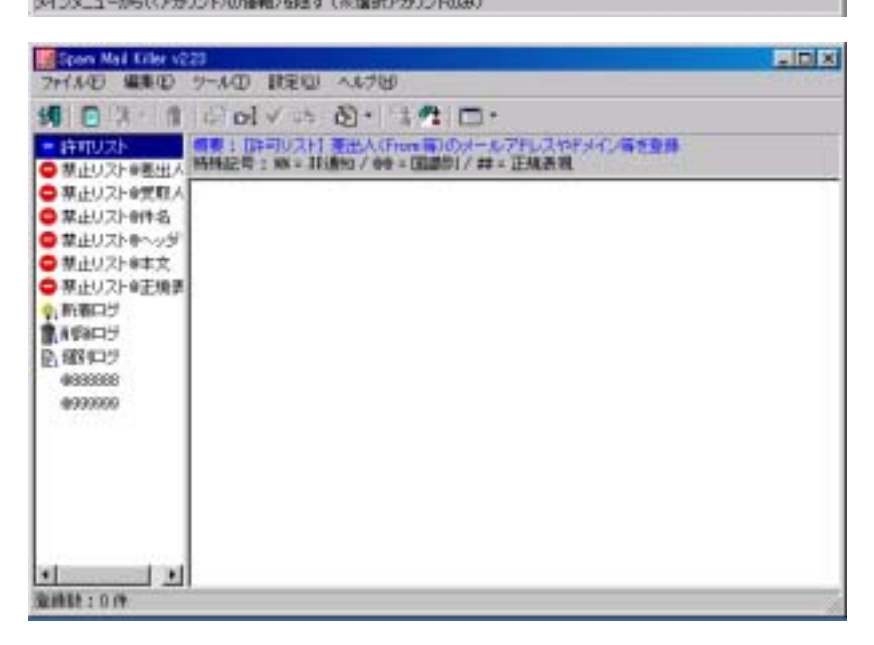

![](_page_5_Picture_0.jpeg)

![](_page_5_Picture_1.jpeg)

![](_page_5_Picture_65.jpeg)